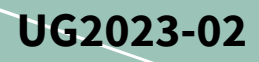

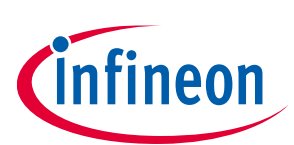

# **Eval-1ED3142MU12F-SiC**

## **Evaluation board description and getting started guide**

#### <span id="page-0-1"></span>**About this document**

#### **Scope and purpose**

This user guide is intended to introduce and provide an overview of the gate driver evaluation board Eval-1ED3142MU12F-SiC with th[e 1ED3142MU12F](https://www.infineon.com/cms/en/product/power/gate-driver-ics/1ed3142mu12f/) gate driver integrated circuits (IC), including the functionality and key features of the Infineon EiceDRIVER™ 1ED314xMU12F gate driver IC family.

The [Eval-1ED3142MU12F-SiC](https://www.infineon.com/cms/en/product/evaluation-boards/eval-1ed3142mu12f-sic/) board is designed to evaluate the functionality and capability of 1ED3142MU12F gate driver ICs.

This user guide presents only key features of the gate driver, and the datasheet should be consulted to ensure the full functionality and flexibility of the 1ED3142MU12F gate driver and Eval-1ED3142MU12F-SiC.

#### **Intended audience**

This document is intended for all technical specialists who want to evaluate the functionality, performance and features of 1ED3142MU12F gate driver ICs. The evaluation board is intended to be used under laboratory conditions only by trained specialists.

It is a prerequisite to read the [datasheet](https://www.infineon.com/cms/en/product/power/gate-driver-ics/1ed3142mu12f/#!documents) of the 1ED3142MU12F to become familiar with the parameters of the gate driver.

It is highly recommended to have an [EiceDRIVER™ Eval](https://www.infineon.com/cms/en/product/evaluation-boards/eval-psir2085/)-PSIR2085 power supply board to provide an isolated power supply to the Eval-1ED3142MU12F-SiC evaluation board from a single power supply rail.

#### **Evaluation Board**

This board is to be used during the design-in process for evaluating and measuring characteristic curves, and for checking datasheet specifications.

<span id="page-0-0"></span>*Note: PCB and auxiliary circuits are NOT optimized for final customer design.*

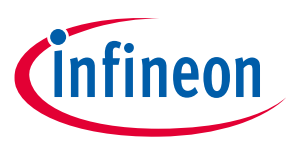

#### <span id="page-1-0"></span>**Important notice**

**"Evaluation Boards and Reference Boards" shall mean products embedded on a printed circuit board (PCB) for demonstration and/or evaluation purposes, which include, without limitation, demonstration, reference and evaluation boards, kits and design (collectively referred to as "Reference Board").** 

**Environmental conditions have been considered in the design of the Evaluation Boards and Reference Boards provided by Infineon Technologies. The design of the Evaluation Boards and Reference Boards has been tested by Infineon Technologies only as described in this document. The design is not qualified in terms of safety requirements, manufacturing and operation over the entire operating temperature range or lifetime.**

**The Evaluation Boards and Reference Boards provided by Infineon Technologies are subject to functional testing only under typical load conditions. Evaluation Boards and Reference Boards are not subject to the same procedures as regular products regarding returned material analysis (RMA), process change notification (PCN) and product discontinuation (PD).**

**Evaluation Boards and Reference Boards are not commercialized products, and are solely intended for evaluation and testing purposes. In particular, they shall not be used for reliability testing or production. The Evaluation Boards and Reference Boards may therefore not comply with CE or similar standards (including but not limited to the EMC Directive 2004/EC/108 and the EMC Act) and may not fulfill other requirements of the country in which they are operated by the customer. The customer shall ensure that all Evaluation Boards and Reference Boards will be handled in a way which is compliant with the relevant requirements and standards of the country in which they are operated.**

**The Evaluation Boards and Reference Boards as well as the information provided in this document are addressed only to qualified and skilled technical staff, for laboratory usage, and shall be used and managed according to the terms and conditions set forth in this document and in other related documentation supplied with the respective Evaluation Board or Reference Board.** 

**It is the responsibility of the customer's technical departments to evaluate the suitability of the Evaluation Boards and Reference Boards for the intended application, and to evaluate the completeness and correctness of the information provided in this document with respect to such application.**

**The customer is obliged to ensure that the use of the Evaluation Boards and Reference Boards does not cause any harm to persons or third party property.** 

**The Evaluation Boards and Reference Boards and any information in this document is provided "as is" and Infineon Technologies disclaims any warranties, express or implied, including but not limited to warranties of non-infringement of third party rights and implied warranties of fitness for any purpose, or for merchantability.** 

**Infineon Technologies shall not be responsible for any damages resulting from the use of the Evaluation Boards and Reference Boards and/or from any information provided in this document. The customer is obliged to defend, indemnify and hold Infineon Technologies harmless from and against any claims or damages arising out of or resulting from any use thereof.**

**Infineon Technologies reserves the right to modify this document and/or any information provided herein at any time without further notice.**

## **Eval-1ED3142MU12F-SiC Evaluation board description and getting started guide**

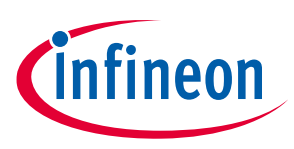

**Safety precautions**

## <span id="page-2-0"></span>**Safety precautions**

*Note: Please note the following warnings regarding the hazards associated with development systems.*

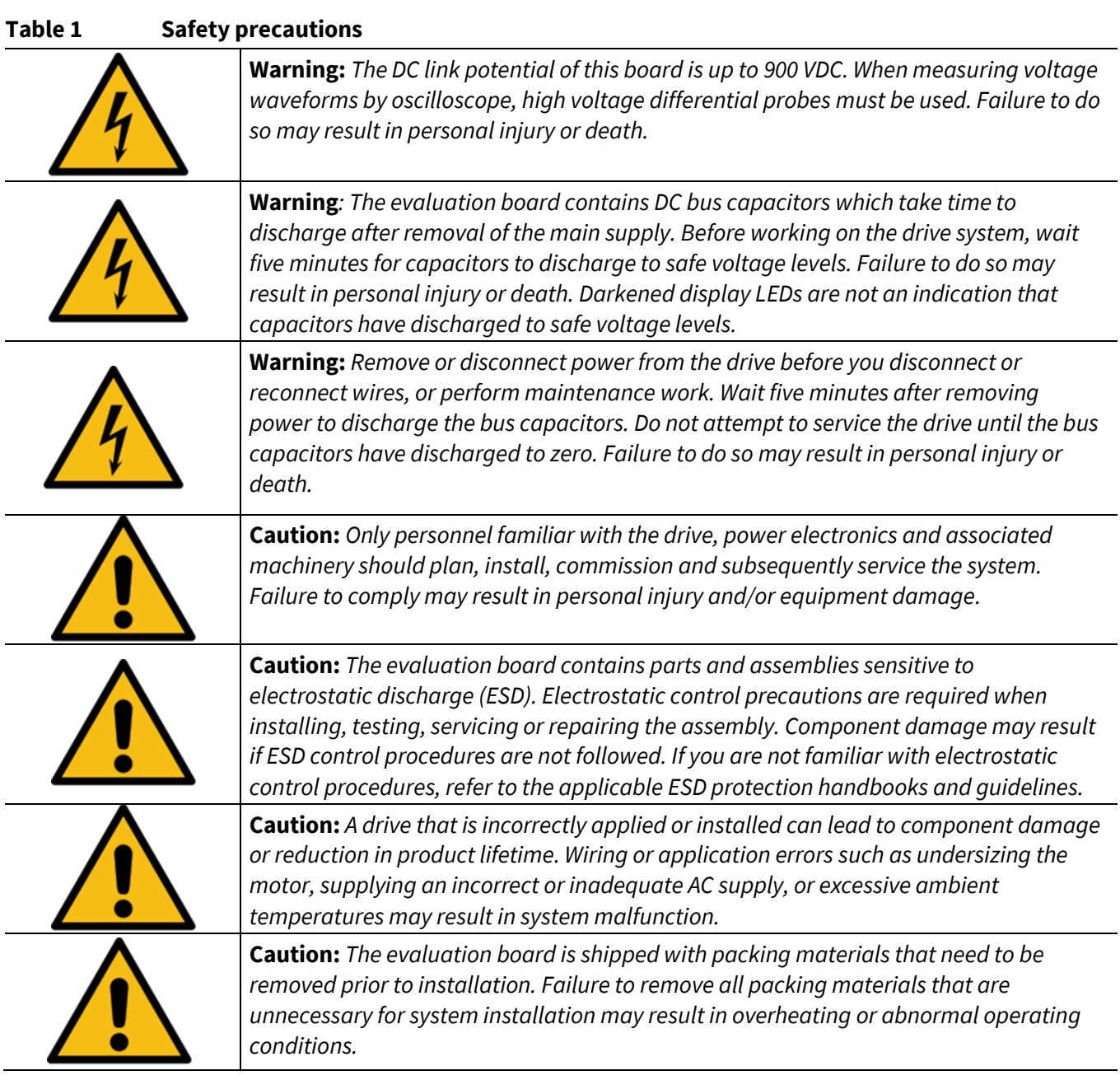

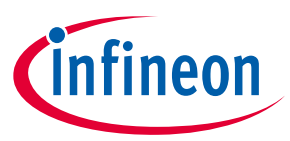

<span id="page-3-0"></span>**Table of contents** 

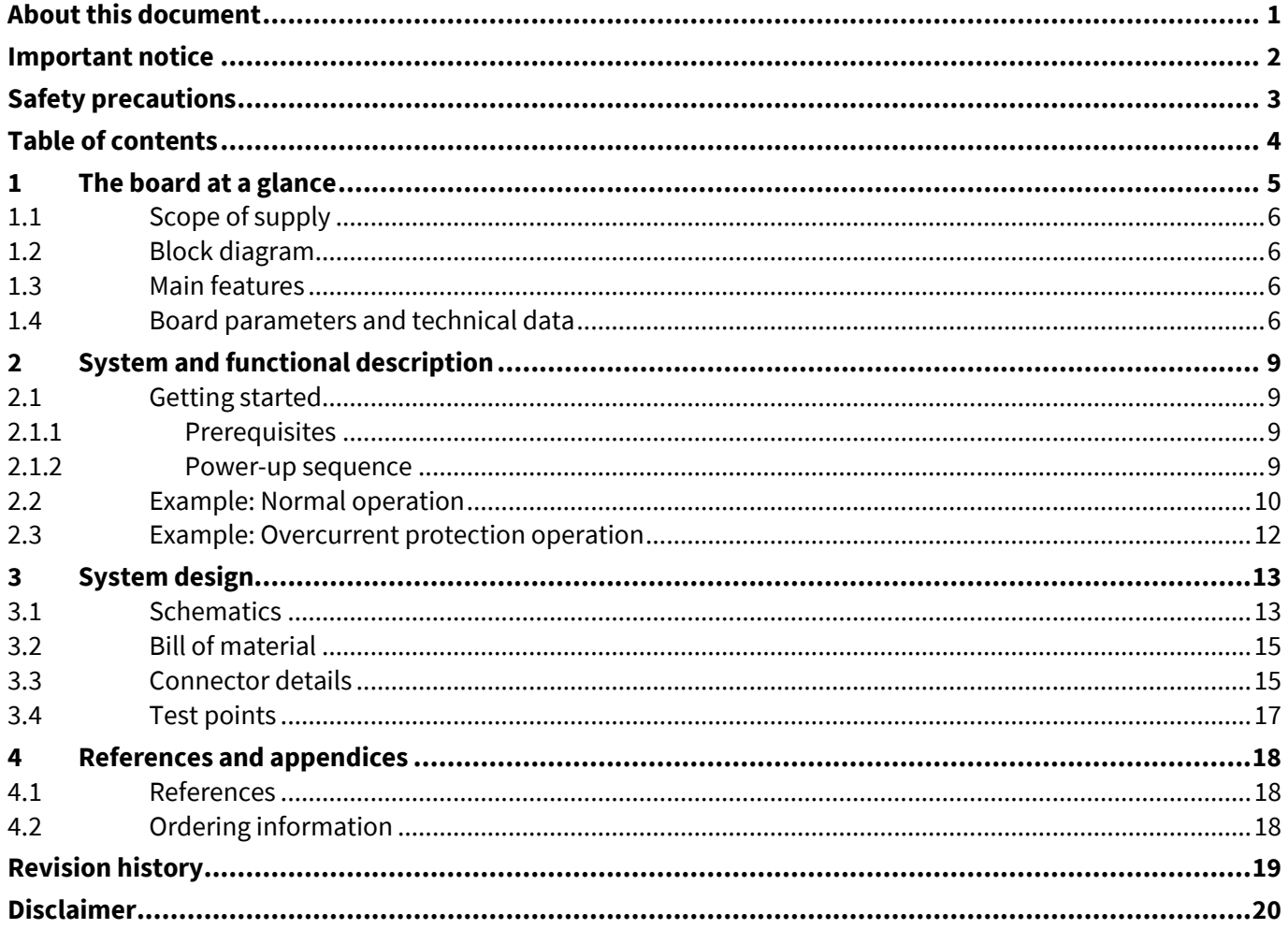

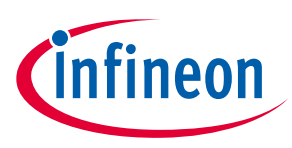

## <span id="page-4-0"></span>**1 The board at a glance**

The Eval-1ED3142MU12F-SiC evaluation board was designed to be used by design engineers to evaluate the 1ED3142MU12F EiceDRIVER™ isolated gate driver IC in a half-bridge configuration. The evaluation board can be used to evaluate other ICs from the EiceDRIVER™ 1ED314xMU12F gate driver family by replacing the gate driver ICs.

The board comes with two Infineon *IMZA120R020M1H* CoolSiC™ 1200 V SiC Trench MOSFETs in a TO247-4 package, as seen i[n Figure 1.](#page-4-1) The switches can be substituted by any other desired switches, such as Infineon IGBTs, CoolSiC™ or CoolMOS™ transistors.

Details about the EiceDRIVER™ 1ED3142MU12F can be found on our product pages at *<https://www.infineon.com/gdisolated>* or by using the product search.

The board has a size of 83  $\times$  57  $\times$  28 mm<sup>3</sup> without any power switches assembled. As the board was designed for non-continuous evaluation, such as double-pulse testing, special consideration should be taken regarding the power track's current capabilities and to ensure proper cooling of the power switches. It is also recommended to add additional high-voltage decoupling capacitors at the high-voltage input.

The board is designed to be be supplied using an EiceDRIVER™ Eval-PSIR2085 power supply board, which offers two galvanically isolated power rails for the switch side of the gate driver ICs and a supply rail for the primary side of the gate driver ICs. **It is highly recommended to include an EiceDRIVER™ Eval-PSIR2085 in your initial order.** 

<span id="page-4-1"></span>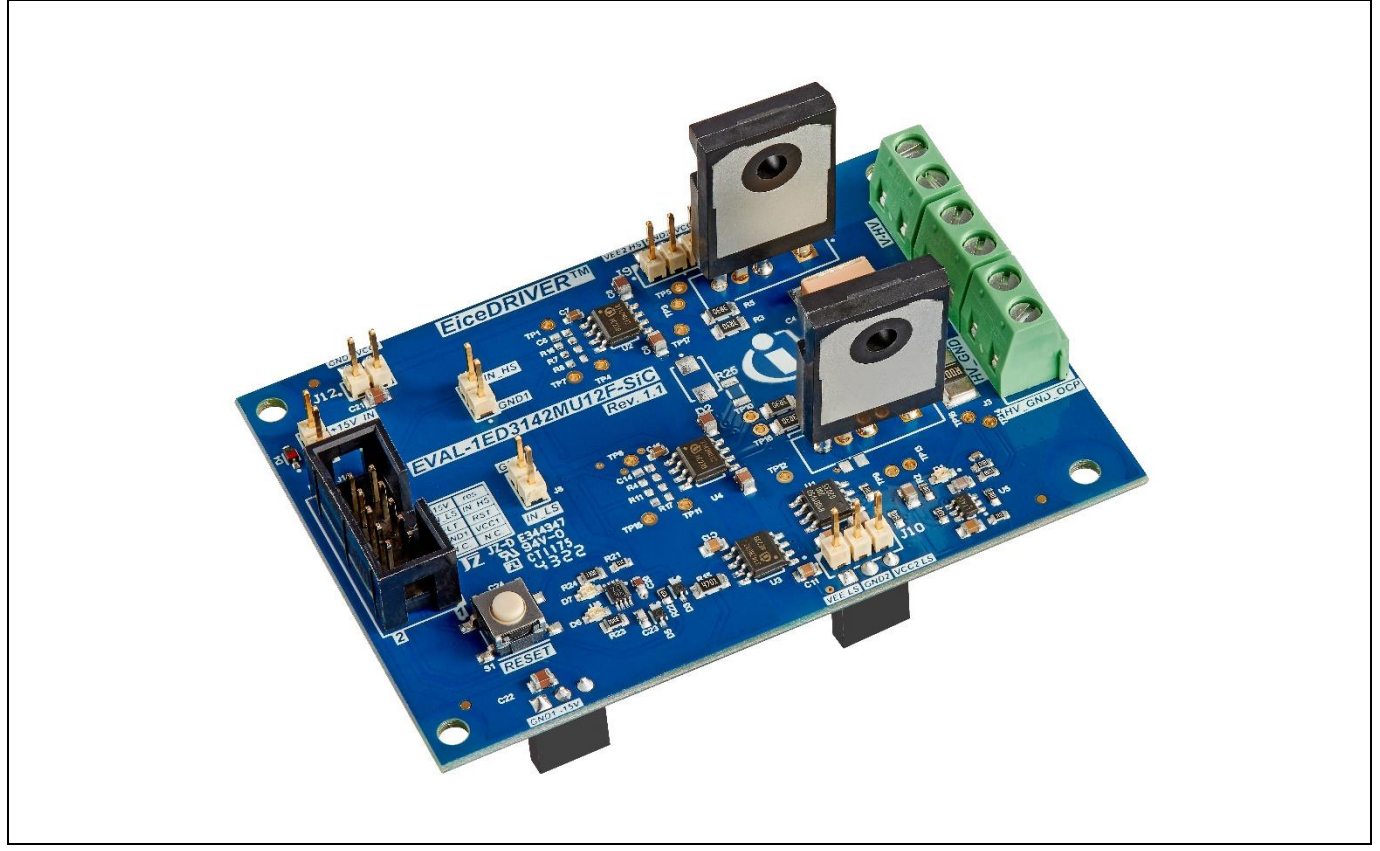

**Figure 1 Eval-1ED3142MU12F-SiC evaluation board**

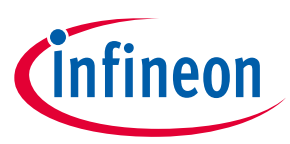

### <span id="page-5-0"></span>**1.1 Scope of supply**

The delivery contains the evaluation board Eval-1ED3142MU12F-SiC.

#### <span id="page-5-1"></span>**1.2 Block diagram**

[Figure 2](#page-5-4) shows the block diagram of the Eval-1ED3142MU12F-SiC evaluation board.

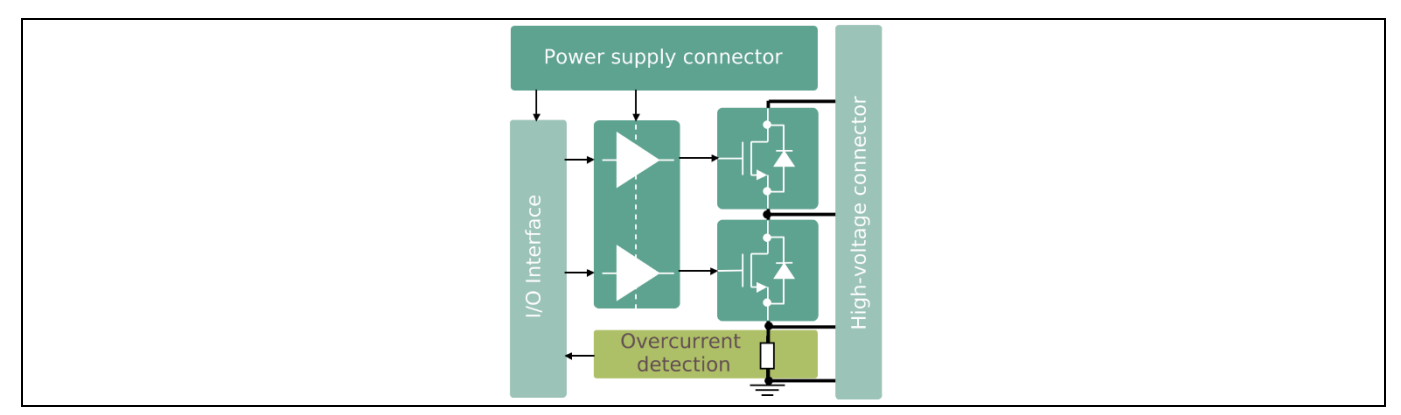

<span id="page-5-4"></span>**Figure 2 Eval-1ED3142MU12F-SiC evaluation board block diagram**

#### <span id="page-5-2"></span>**1.3 Main features**

The Eval-1ED3142MU12F-SiC is an evaluation board for the 1ED3142MU12F gate driver ICs. It was designed in a half-bridge configuration with a 900 V maximum blocking capability across the power terminals. The board is designed for easy measurement and configuration of the gate driver parameters, and the main features of the board and gate driver include:

- 35 V absolute maximum output supply voltage
- Up to  $\pm$  6.5 A typical output current
- Separate source and sink output for optimized gate driving
- Active shutdown
- High common-mode transient immunity CMTI > 300 kV/μs
- 45 ns typical propagation delay
- Tight IC-to-IC propagation delay matching
- 3.3 V and 5 V input supply voltage
- DSO-8 narrow body package with 3 mm creepage
- Gate driver safety certification:
	- o UL 1577 recognized with  $V_{\text{ISO,test}} = 3600 \text{ V (rms)}$  for 1 s,  $V_{\text{ISO}} = 3000 \text{ V (rms)}$  for 60 s
- Infineon IMZA120R020M1H CoolSiC™ 1200 V SiC Trench MOSFETs in TO247-4

#### <span id="page-5-3"></span>**1.4 Board parameters and technical data**

The absolute maximum ratings are summarized in [Table 2.](#page-6-0)

## **Eval-1ED3142MU12F-SiC Evaluation board description and getting started guide**

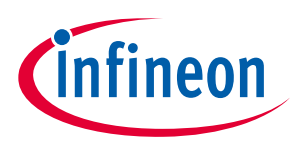

**Table of contents**

<span id="page-6-0"></span>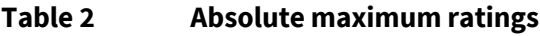

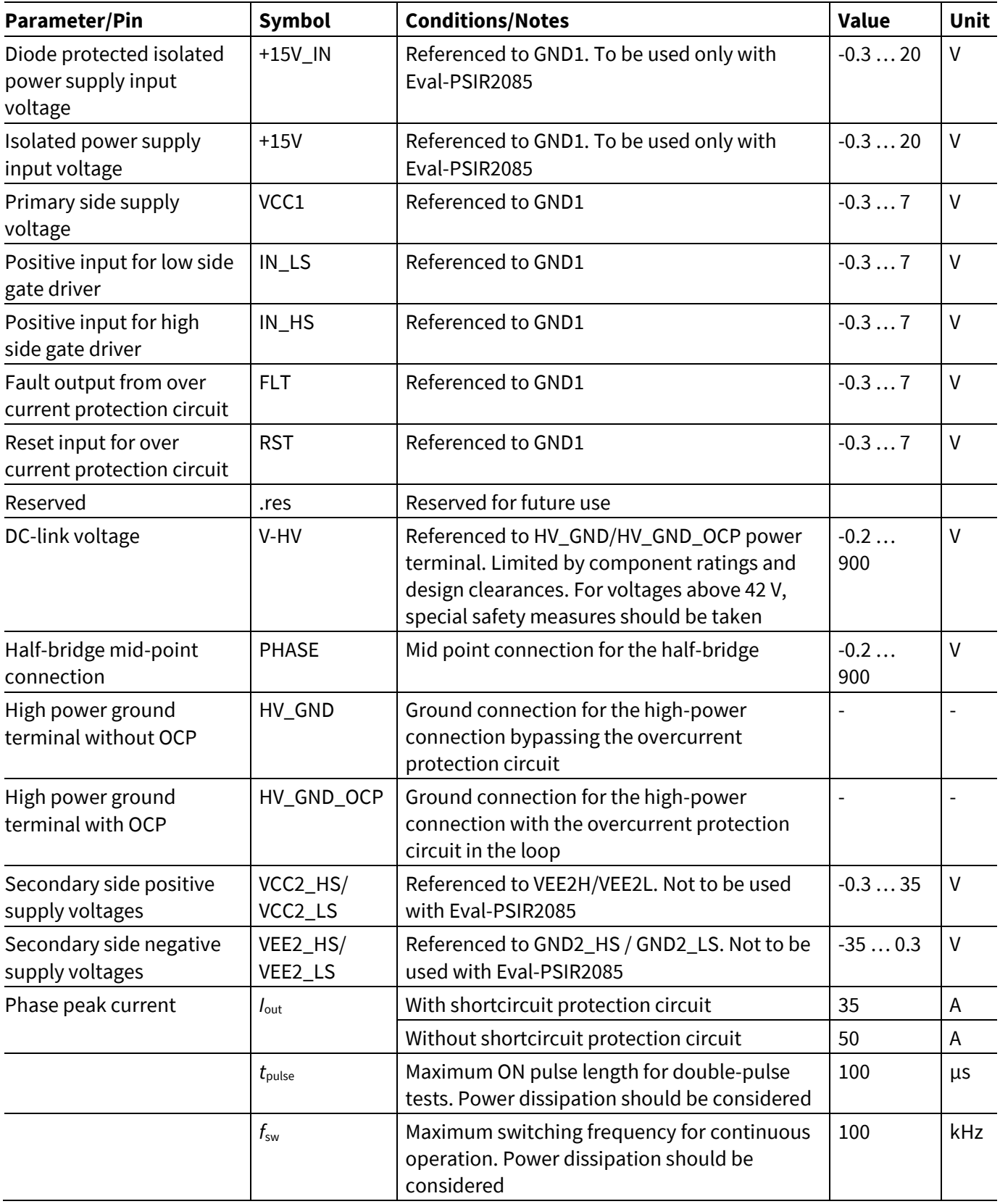

The recommended operating conditions are summarized i[n Table 3.](#page-7-0)

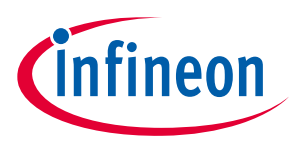

#### <span id="page-7-0"></span>**Table 3 Recommended operating conditions and supply for 3.3 V**

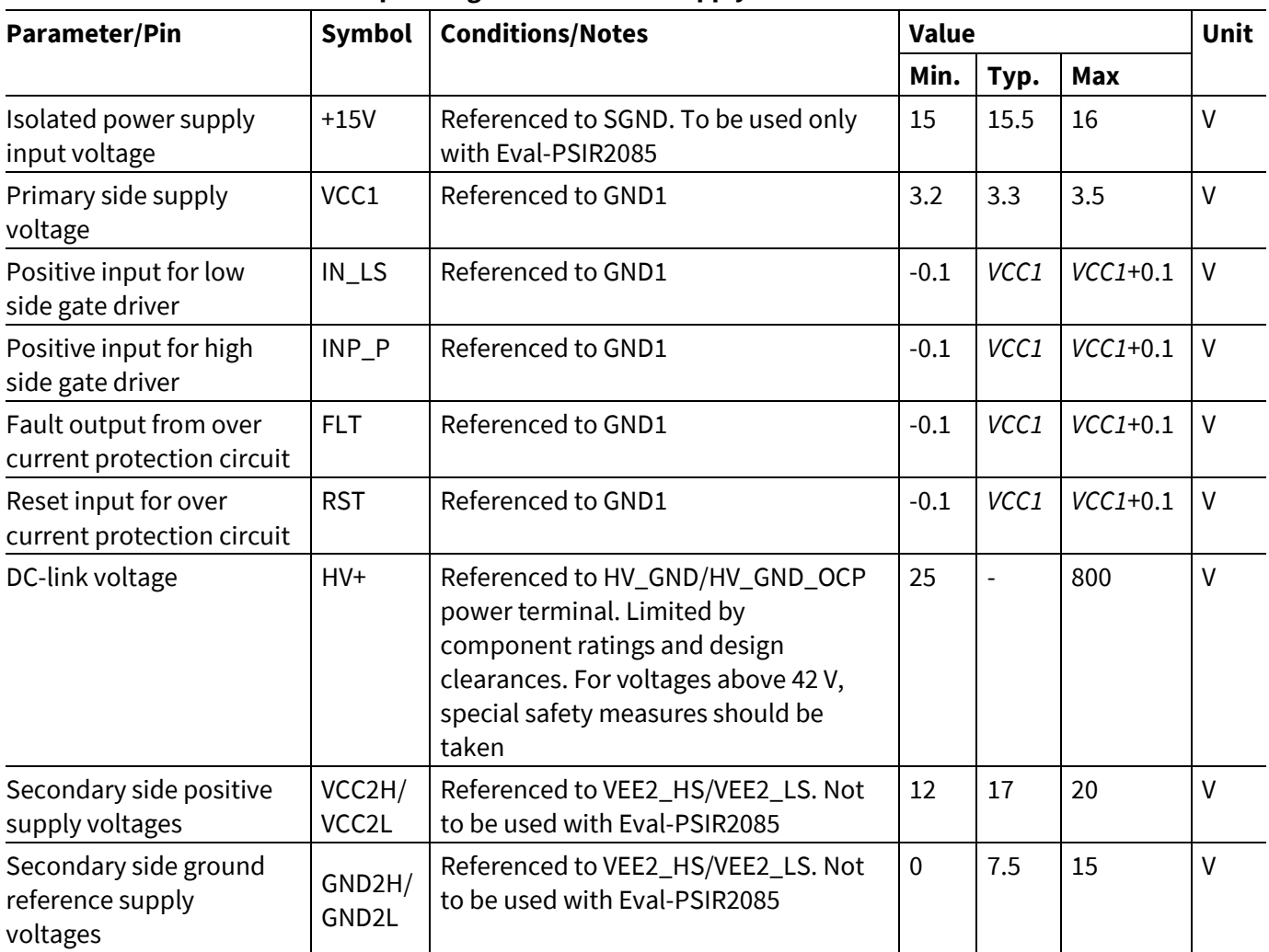

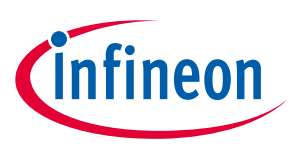

## <span id="page-8-0"></span>**2 System and functional description**

### <span id="page-8-1"></span>**2.1 Getting started**

The Eval-1ED3142MU12F-SiC is optimized to be used with both 5 V and 3.3 V VCC1 primary side supply voltages. The threshold values for the primary-side input signals are always proportional to the VCC1 supply voltage.

It is recommended to use the board with the EiceDRIVER™ Eval-PSIR2085 isolated power supply board. For a nominal input voltage, +15V, of 15.5 V, the EiceDRIVER™ Eval-PSIR2085 isolated power supply will provide a bipolar +15 V/-7.5 V supply voltage for the secondary sides for both high-side and low-side gate drivers.

### <span id="page-8-2"></span>**2.1.1 Prerequisites**

- EiceDRIVER™ Eval-PSIR2085 isolated power supply board
- Assembled external high-voltage decoupling capacitor (100  $\mu$ F) across the high-voltage power terminals: J1 (V-HV) and J3 (HV\_GND/HV\_GND\_OCP)
- Low-voltage power supply for supplying primary-side power supply circuit, capable of supplying 15 V, 100 mA (+15V, SGND1)
- Suitable function generator for double-pulse pattern generation
- High-voltage power supply for supplying the power stage: J1 (V-HV) and J3 (HV\_GND/HV\_GND\_OCP)
- A suitable inductive load for double-pulse testing

#### <span id="page-8-3"></span>**2.1.2 Power-up sequence**

*Note: It is assumed that the board will be used with the EiceDRIVER™ Eval-PSIR2085 isolated power supply board.*

- 1. Connect Eval-1ED3142MU12F-SiC to the EiceDRIVER™ Eval-PSIR2085 isolated power supply board
- 2. Connect the double-pulse pattern generator to the Eval-1ED3142MU12F-SiC input pin. For evaluating the low-side switching capability, connect the patter generator to IN\_LS and SGND1 and short IN\_HS to SGND1. For evaluation of the high-side switching capability, connect the pattern generator to IN\_HS and SGND1 and short IN\_LS to SGND1
- 3. Connect one end of the inductive load to terminal J2 (PHASE) and the other end, depending on the doublepulse test requirements, to either J1 (V-HV) for the low side testing or J3 (HV\_GND/HV\_GND\_OCP) for the high side testing
- 4. Supply the isolated power supply input voltage at connector J13-1 (+15V\_IN) and J13-2 (SGND1) with +15.5 V and ground
- 5. The red LED D7 will turn on at start-up as the overcurrent protection has to be reset before using the board
- 6. The RESET button has to be preset to un-latch the overcurrent protection circuit and enable it's operation
- 7. The green LED D6 will turn on to signal that the overcurrent protection was reset and operation can be started
- 8. Connect the high-voltage power supply to the connector J1 (V-HV) and J3 (HV\_GND/HV\_GND\_OCP) depending if the overcurrent protection should be used or not

*Note: In case separate power supplies will be used for the secondary side, EiceDRIVER™ Eval-PSIR2085 does not have to be connected, and the board can be supplied using connector J12 for the primary-side supply voltage, VCC1, and connectors J9 and J10 for the secondary-sides power voltages: VCC2\_HS/VCC2\_LS, GND2\_HS/GND2\_LS, VEE2\_HS/VEE2\_LS.* 

#### **Eval-1ED3142MU12F-SiC Evaluation board description and getting started guide Table of contents**

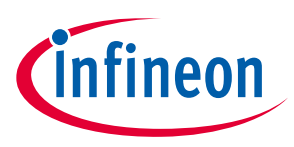

The board is now ready for double-pulse evaluation.

### <span id="page-9-0"></span>**2.2 Example: Normal operation with unipolar power supply**

[Figure 3](#page-9-1) shows the Eval-1ED3142MU12F-SiC in a typical double-pulse test of the low side CoolSiC™ MOSFET. The evaluation board was supplied using the EiceDRIVER™ Eval-PSIR2085 isolated power supply board, whichwas adjusted to output a unipolar power supply of +15 V. The board was supplied with 800 V between terminals J1 (V-HV) and J3-1 (HV\_GND). A 200 µH load inductor was connected in parallel with the high side CoolSiC™ MOSFET, between terminals J1 (V-HV) and J2 (PHASE). The gate source signal of the low side CoolSiC™ SiC MOSFET is shown with yellow on channel 1. The PWM input signal for the gate driver is shown in magenta on channel 2. Channel 3 shows with blue the drain source votlage,  $V_{DS}$  of the same MOSFET. Lastly, with green the drain current,  $I<sub>D</sub>$ , is shown on channel 4.

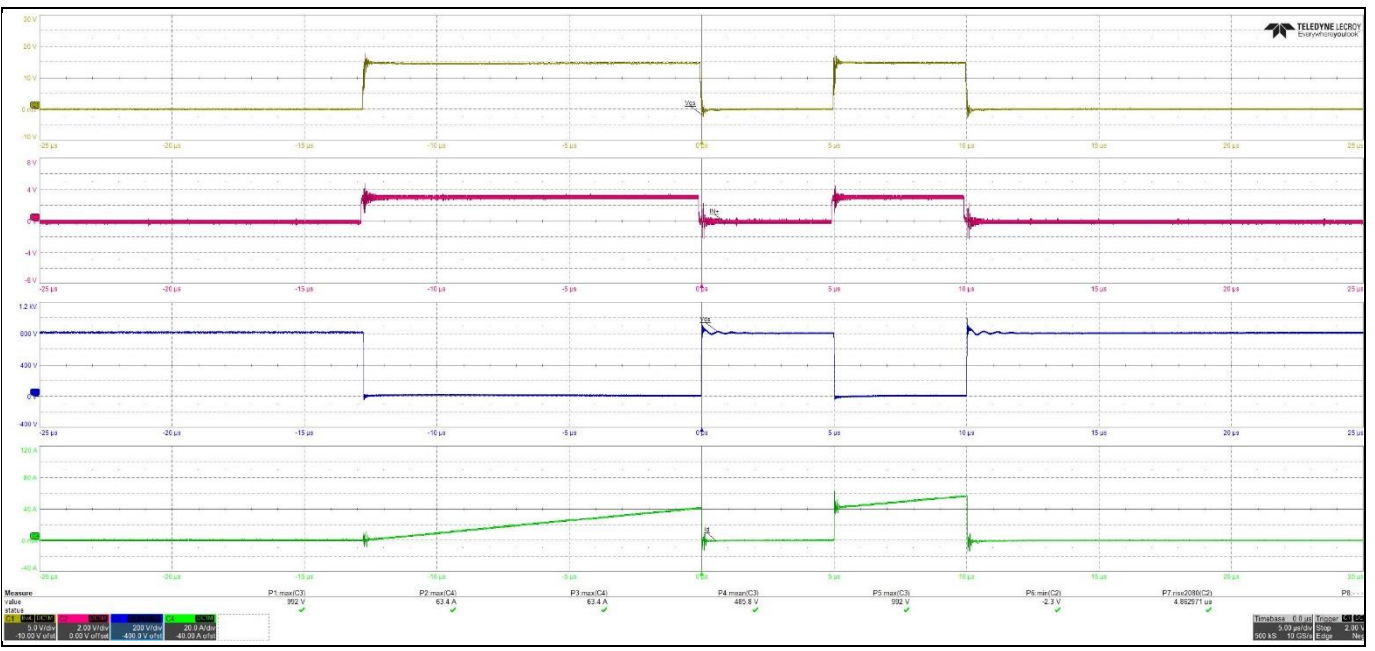

<span id="page-9-1"></span>**Figure 3 Eval-1ED3142MU12F-SiC – Double-pulse test of the low side CoolSiC™ MOSFET with 15V unipolar power supply** 

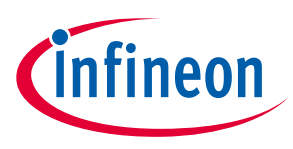

### **2.3 Example: Normal operation with bipolar power supply**

[Figure 4](#page-10-0) shows the CoolSiC™ MOSFET gates being driven using a bipolar power supply of +18 V/-3V. The board was supplied with 800 V between terminals J1 (V-HV) and J3-1 (HV\_GND). A 200 µH load inductor was connected in parallel with the high side CoolSiC™ MOSFET, between terminals J1 (V-HV) and J2 (PHASE). The gate source signal of the low side CoolSiC™ SiC MOSFET is shown with yellow on channel 1. The PWM input signal for the gate driver is shown in magenta on channel 2. Channel 3 shows with blue the drain source votlage,  $V_{DS}$  of the same MOSFET. Lastly, with green the drain current,  $I_D$ , is shown on channel 4.

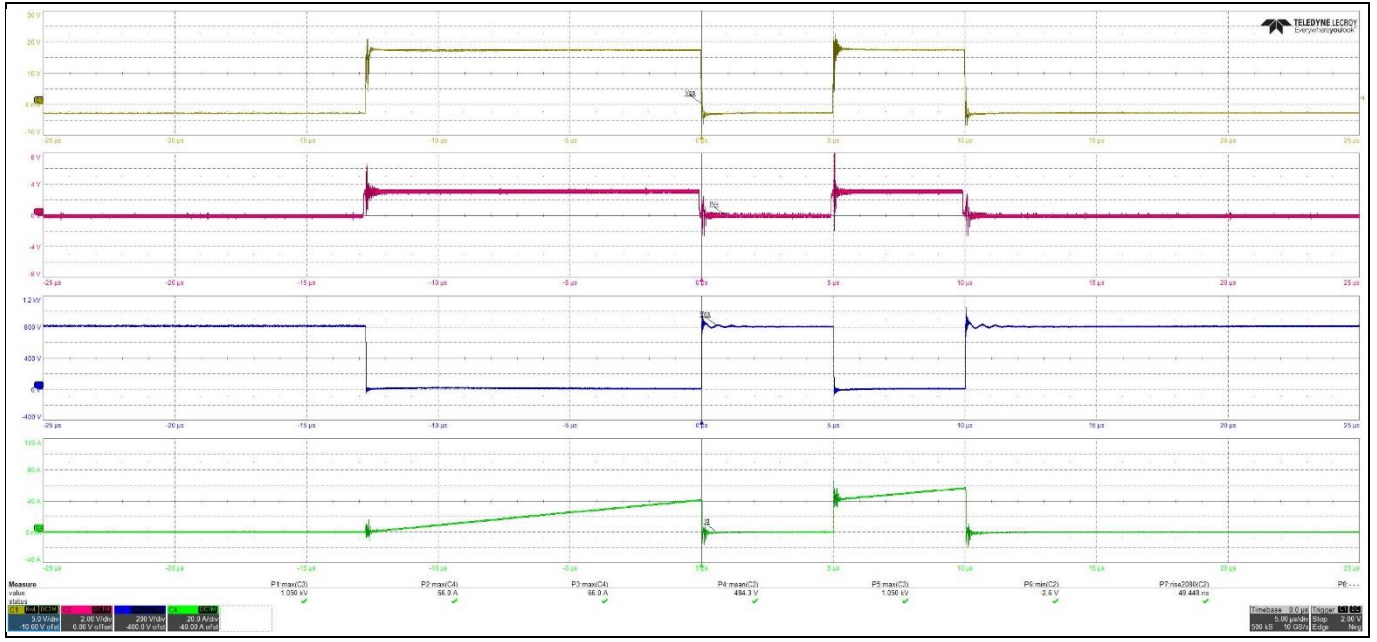

<span id="page-10-0"></span>**Figure 4 Eval-1ED3142MU12F-SiC – Double-pulse test of the low side CoolSiC™ MOSFET with 18V / -3V bipolar power supply** 

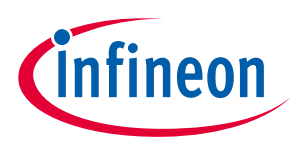

### <span id="page-11-0"></span>**2.4 Example: Overcurrent protection operation**

[Figure 5](#page-11-1) shows the Eval-1ED3142MU12F-SiC short-circuit protection in action. The board was supplied with 800 V between terminals J1 (V-HV) and J3-2 (HV\_GND\_OCP). The high CoolSiC™ was kept on, and the low side was turned on, creating a type 1 short circuit. The gate source votlage of the low side MOSFET is shown with yellow on channel 1. The overcurrent protection fault signal, that triggers the disabling of the gate driver is shown with magenta on channel 2. The drain source voltage of the CoolSiC™ is shown in blue on channel 3. Lastly, on channel 4, the short-circuit drain current is shown with green.

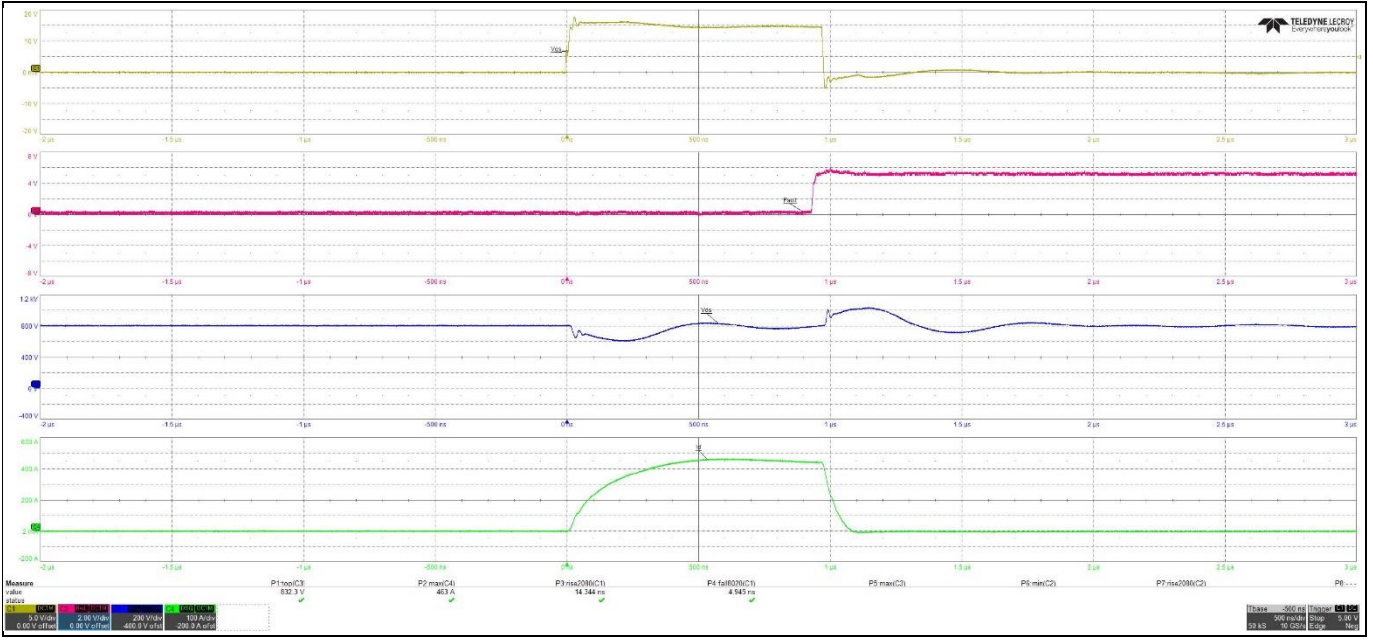

<span id="page-11-1"></span>**Figure 5 Eval-1ED3142MU12F-SiC – Oercurrent protection in case of short-circuit**

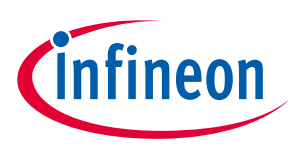

## <span id="page-12-0"></span>**3 System design**

The Eval-1ED3142MU12F-SiC evaluation board is designed to evaluate the EiceDRIVER™ 1ED314xMU12F X3 compact family gate driver ICs. To support the customer in getting started with the design, the schematics, Gerber data and Altium project files can be found on the Infineon homepage.

#### <span id="page-12-1"></span>**3.1 Schematics**

The schematic of the evaluation board is shown below.

## **Eval-1ED3142MU12F-SiC Evaluation board description and getting started guide**

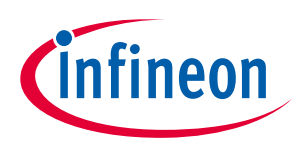

#### **Table of contents**

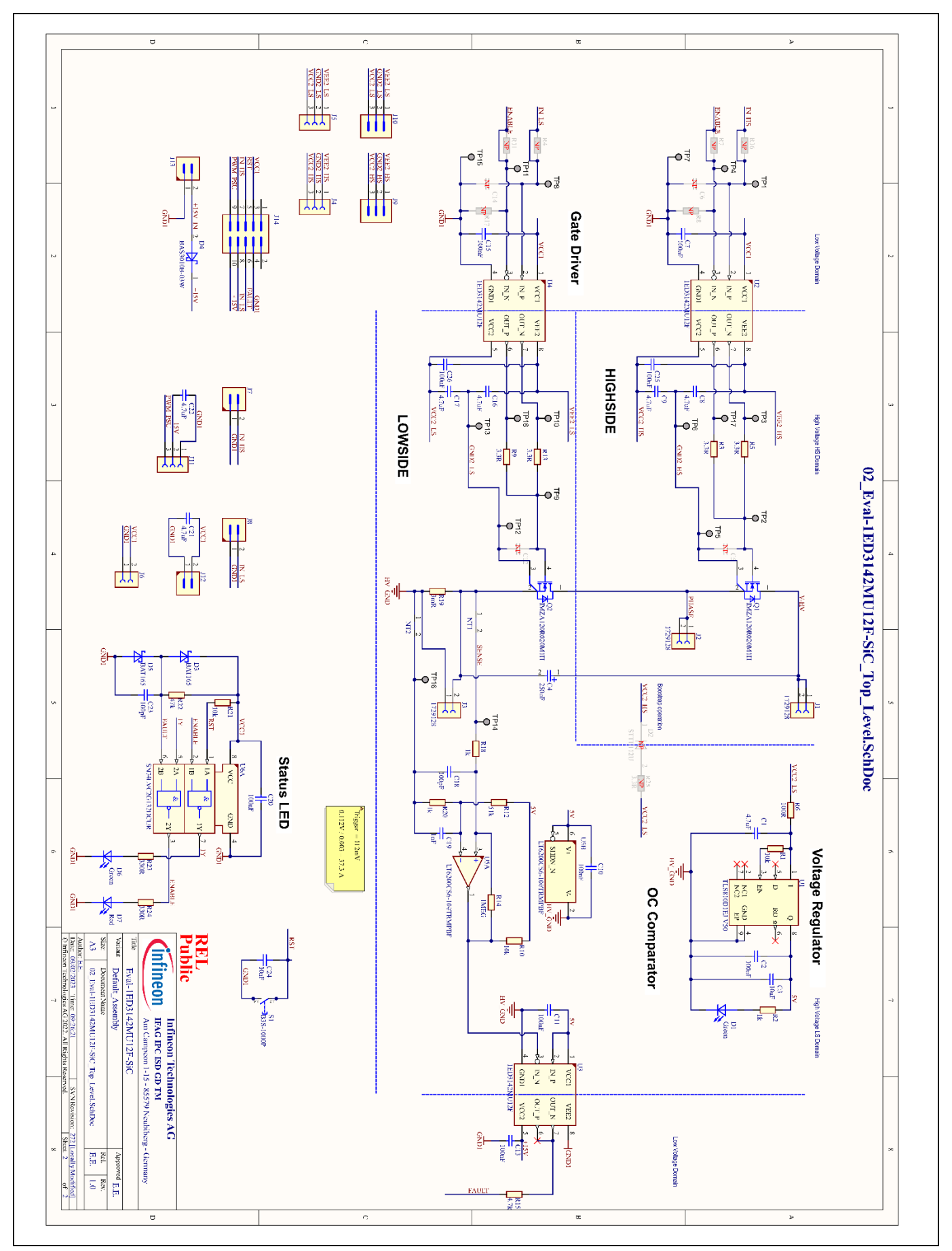

**Figure 6 Eval-1ED3142MU12F-SiC - Schematic** 

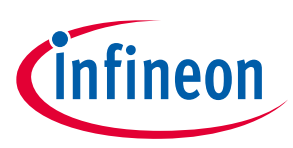

#### **Table of contents**

#### <span id="page-14-0"></span>**3.2 Bill of material**

The complete bill of material is available on the download section of the Infineon homepage. A log-in might be required to download this material.

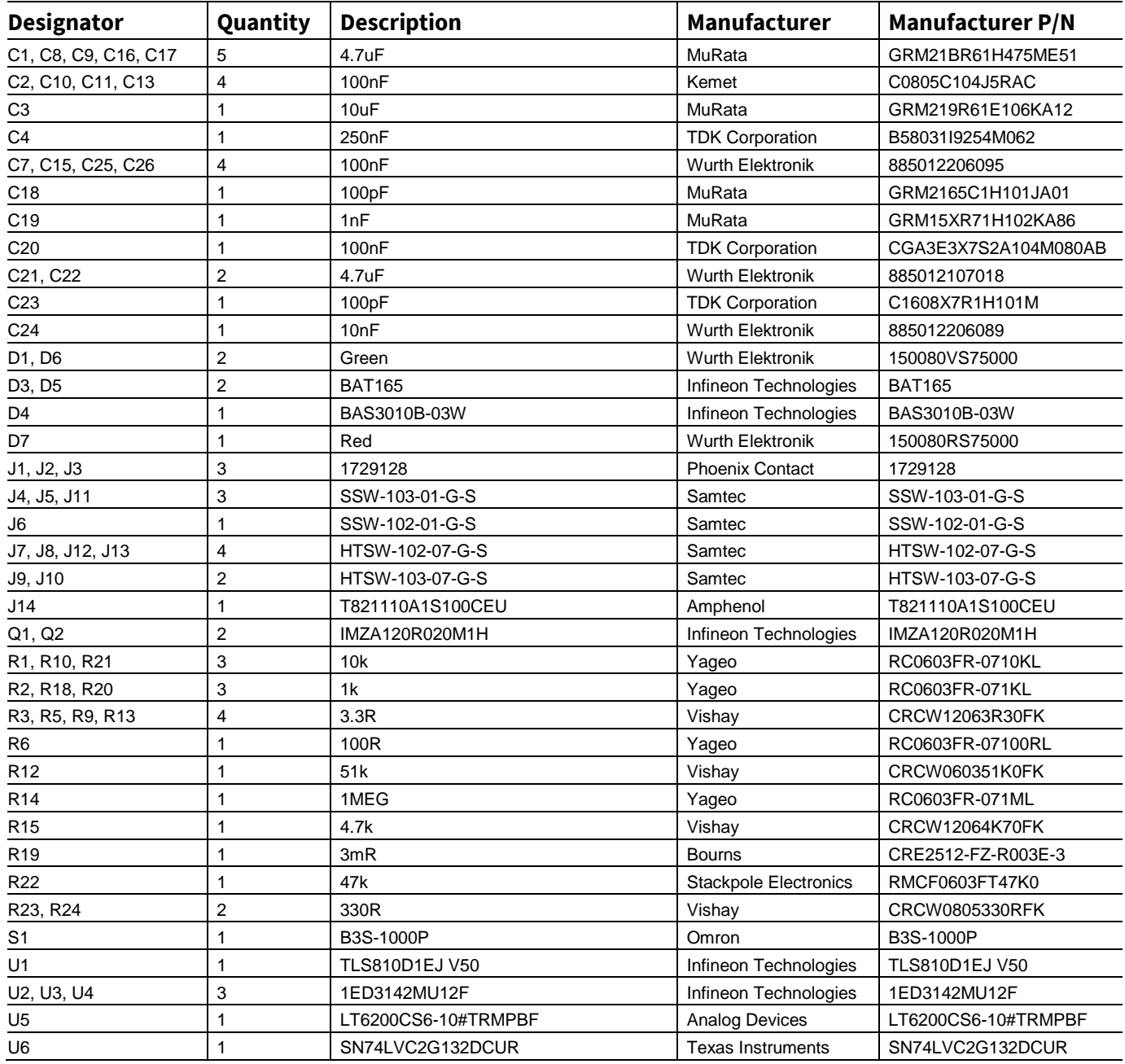

#### **Table 4 Bill of materials**

### <span id="page-14-1"></span>**3.3 Connector details**

General information about the connectors of the Eval-1ED3142MU12F-SiC evaluation board is provided in this section.

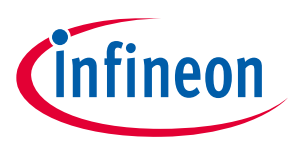

[Table 5](#page-15-0) shows the connection of the high-voltage connector X90.

<span id="page-15-0"></span>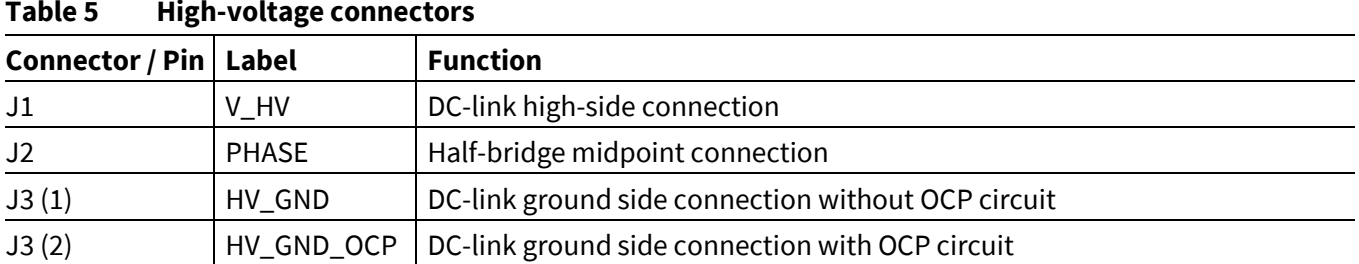

[Table 6](#page-15-1) shows the connections of the low voltage, input side connectors. This includes all four connectors, X1, X2, X5 and X6.

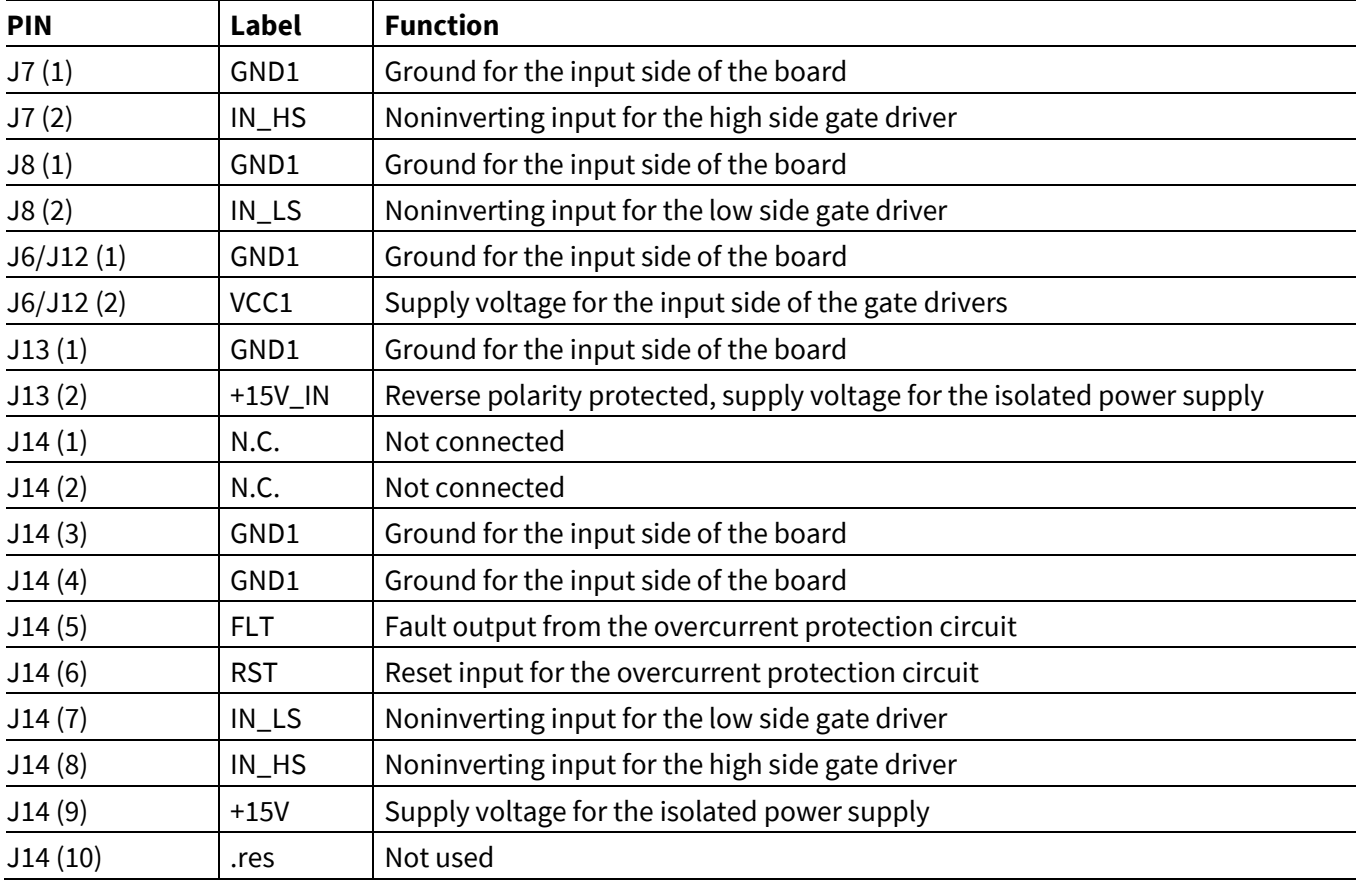

#### <span id="page-15-1"></span>**Table 6 Input side connectors pinout**

[2Table 7](#page-15-2) shows the connection of the low side supply connectors X3 and X4. This is used to supply the low side gate drive secondary side. If the EiceDRIVER™ Eval-PSIR2085 isolated power supply board is not used, VCC2, GND2, and VEE2 voltage can be supplied here by means of an isolated power supply that allows floating operation of the gate driver as per application.

<span id="page-15-2"></span>**Table 7 Low side gate driver IC -isolated secondary power supply** 

| <b>PIN</b> | <b>Label</b> | <b>Function</b>                                                  |
|------------|--------------|------------------------------------------------------------------|
| J5/J10(1)  | VEE2 L       | Low side gate driver positive supply (VEE2_L) connection         |
| J5/J10(2)  | GND2_L       | Low side gate driver supply ground reference (GND2_L) connection |
| J5/J10(3)  | VCC2_L       | Low side gate driver negative supply (VCC2_L) connection         |

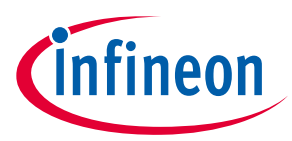

#### **Table of contents**

[Table 8](#page-16-1) shows the connection of the high side supply connectors X13 and X14. This is used to supply the highside gate drive secondary side. If the EiceDRIVER™ Eval-PSIR2085 isolated power supply board is not used, VCC2, GND2, and VEE2 voltage can be supplied here by means of an isolated power supply that allows floating operation of the gate driver as per application.

<span id="page-16-1"></span>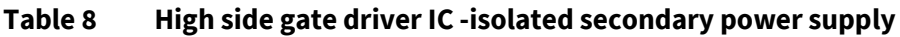

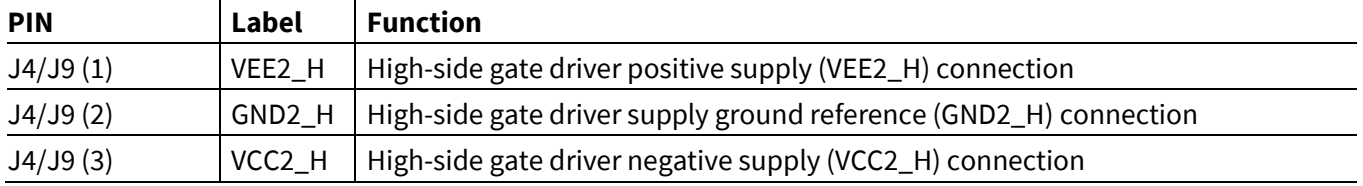

#### <span id="page-16-0"></span>**3.4 Test points**

The test points used on the board are summarized in the table below.

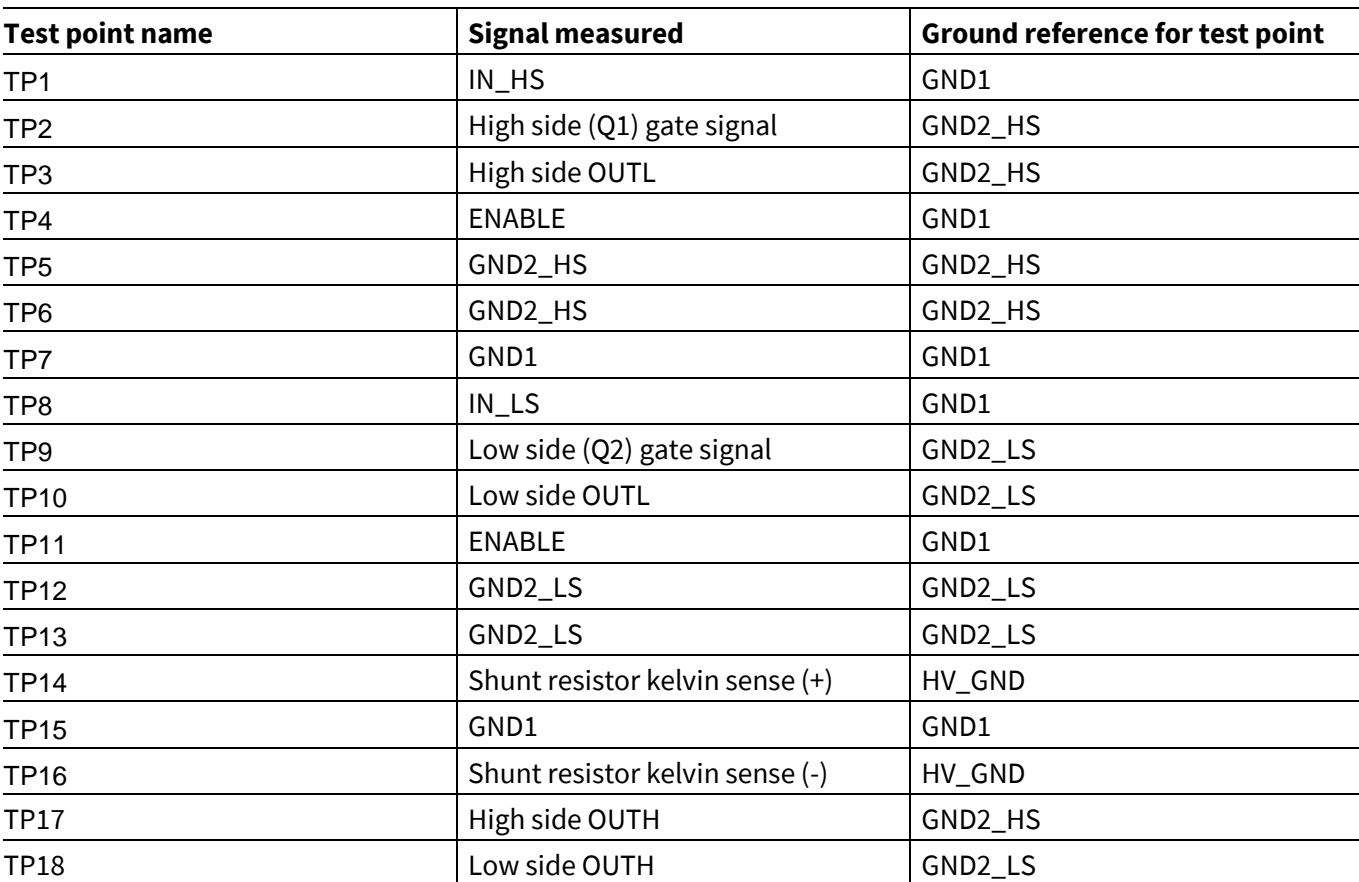

#### **Table 9 Test points**

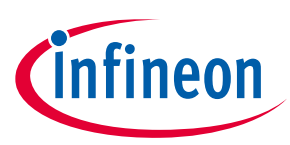

## <span id="page-17-0"></span>**4 References and appendices**

#### <span id="page-17-1"></span>**4.1 References**

- [1] [Datasheet of Infineon EiceDRIVER™ 1ED3142MU12F](https://www.infineon.com/cms/en/product/power/gate-driver-ics/1ed3142mu1f)
- [2] User guide of EiceDRIVER<sup>™</sup> Eval-PSIR2085
- [3] [Datasheet of Infineon IMZA120R020M1H](https://www.infineon.com/cms/en/product/power/mosfet/silicon-carbide/discretes/imza120r020m1h/)

## <span id="page-17-2"></span>**4.2 Ordering information**

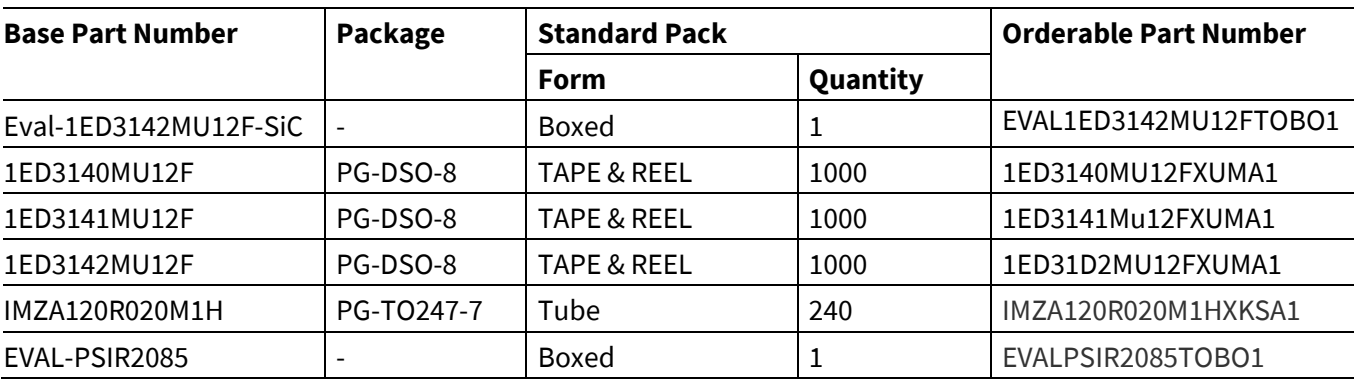

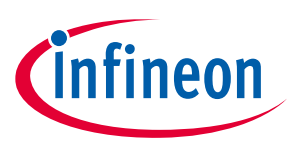

## <span id="page-18-0"></span>**Revision history**

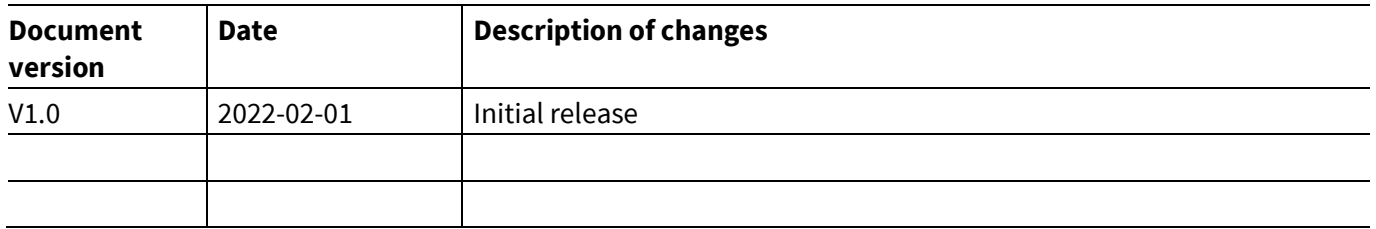

<span id="page-19-1"></span>**Trademarks** 

All referenced product or service names and trademarks are the property of their respective owners.

#### **Edition 2023-02-01**

**Published by Infineon Technologies AG 81726 Munich, Germany**

**© 2023 Infineon Technologies AG. All Rights Reserved.**

**Do you have a question about this document? Email[: erratum@infineon.com](mailto:erratum@infineon.com;ctdd@infineon.com?subject=Document%20question%20)**

**UG2023-02 Document reference** 

#### <span id="page-19-0"></span>**WARNINGS**

Due to technical requirements products may contain dangerous substances. For information on the types in question please contact your nearest Infineon Technologies office.

Except as otherwise explicitly approved by Infineon Technologies in a written document signed by authorized representatives of Infineon Technologies, Infineon Technologies' products may not be used in any applications where a failure of the product or any consequences of the use thereof can reasonably be expected to result in personal injury.